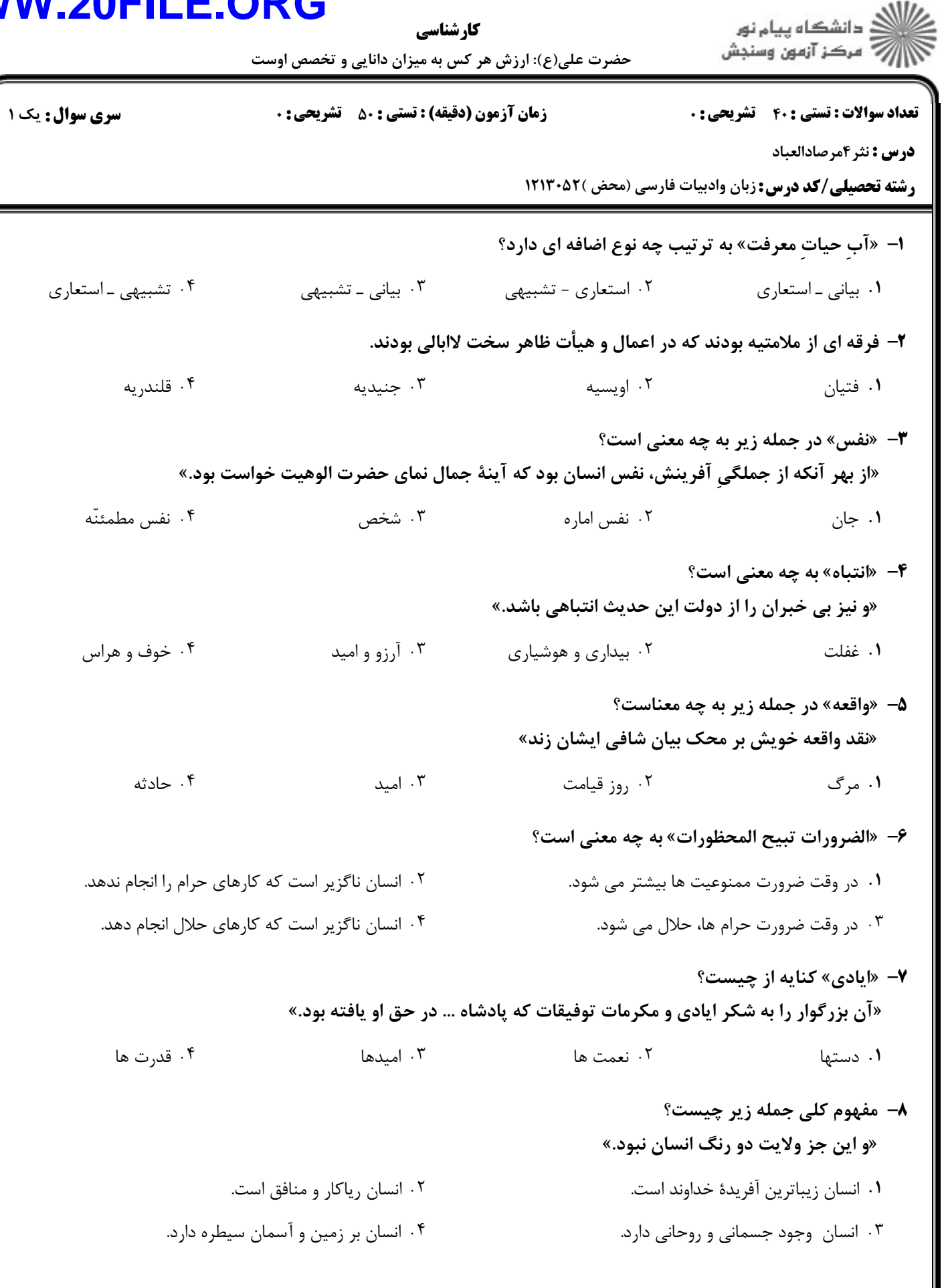

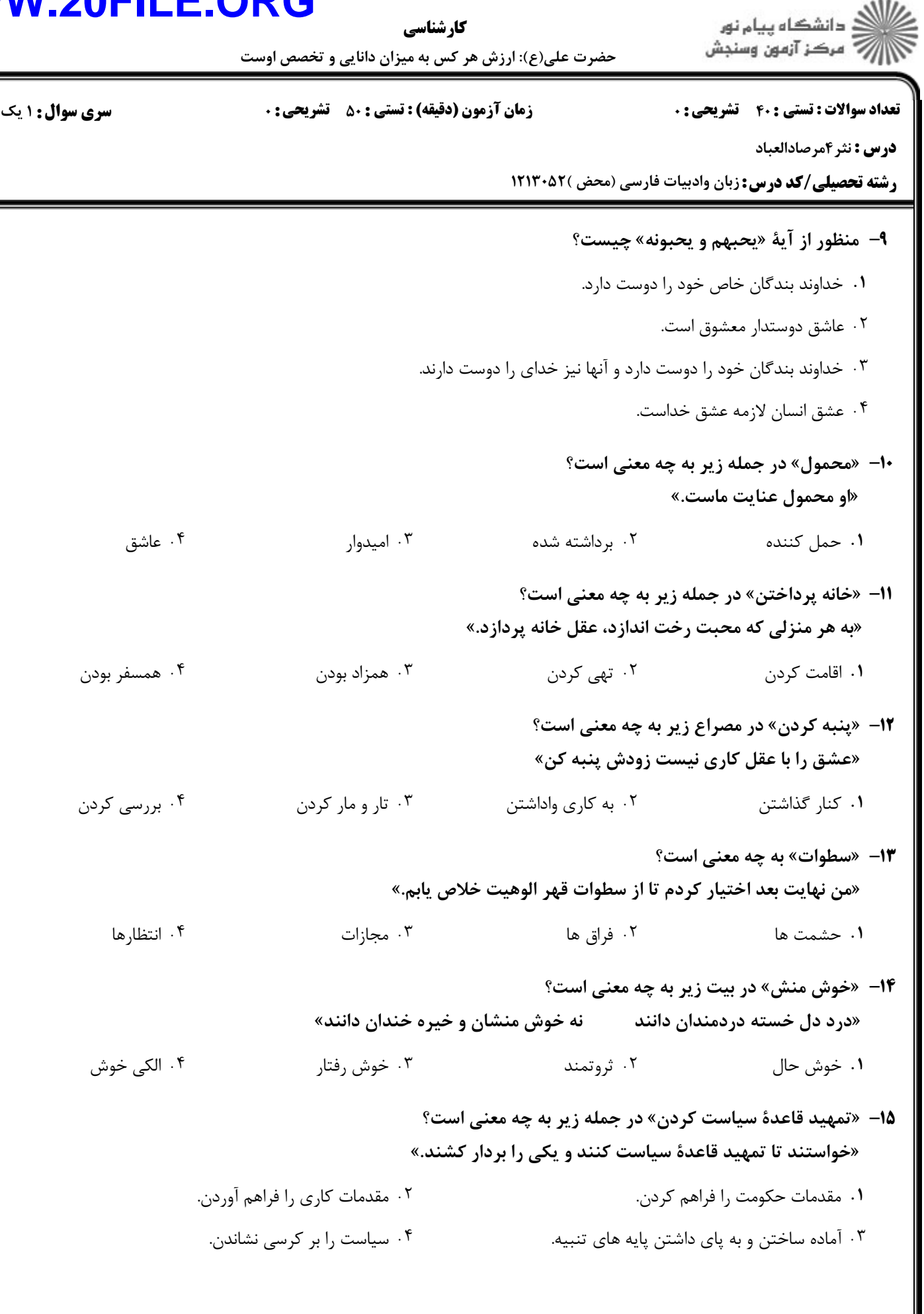

#### **WWW**

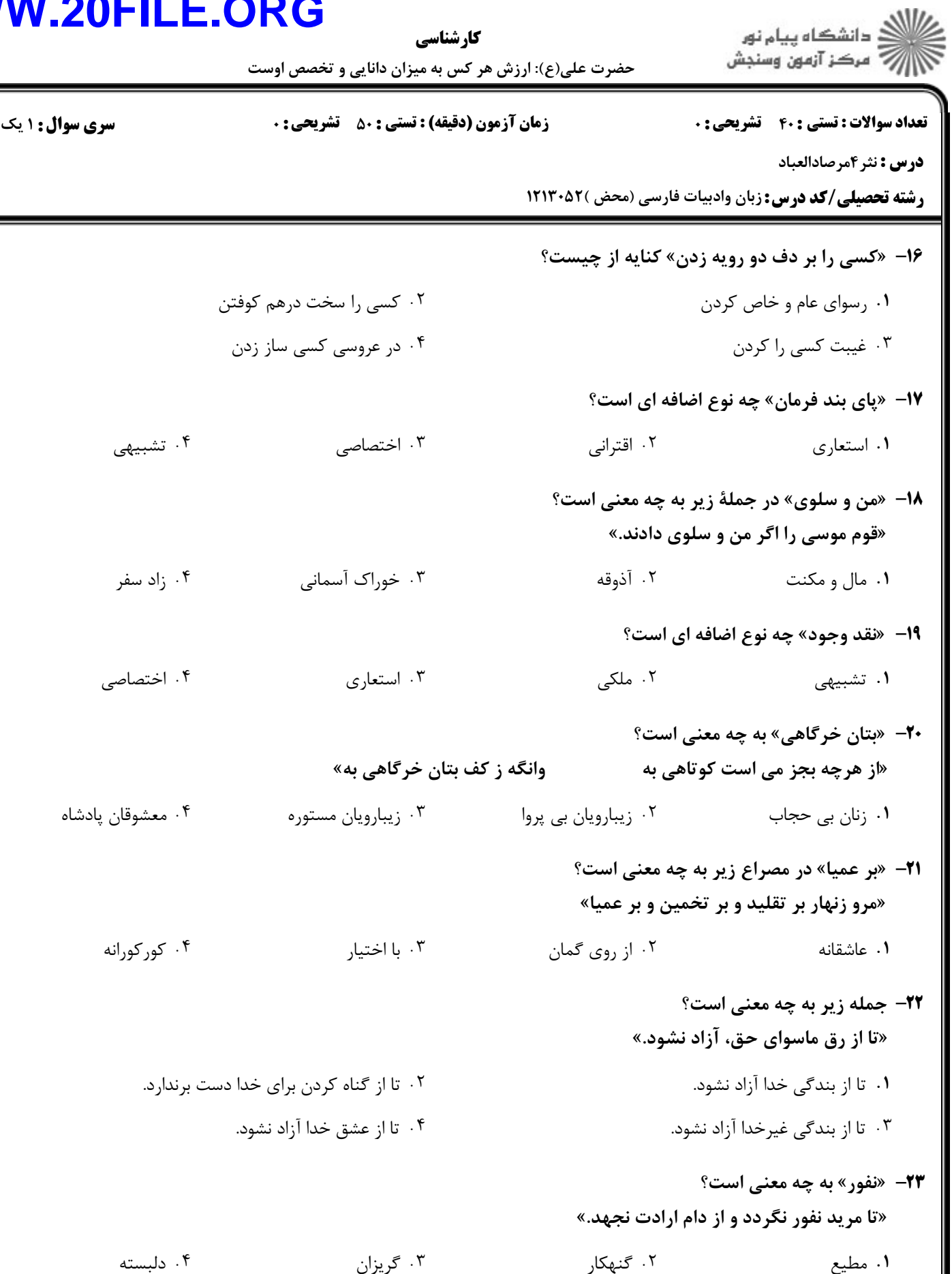

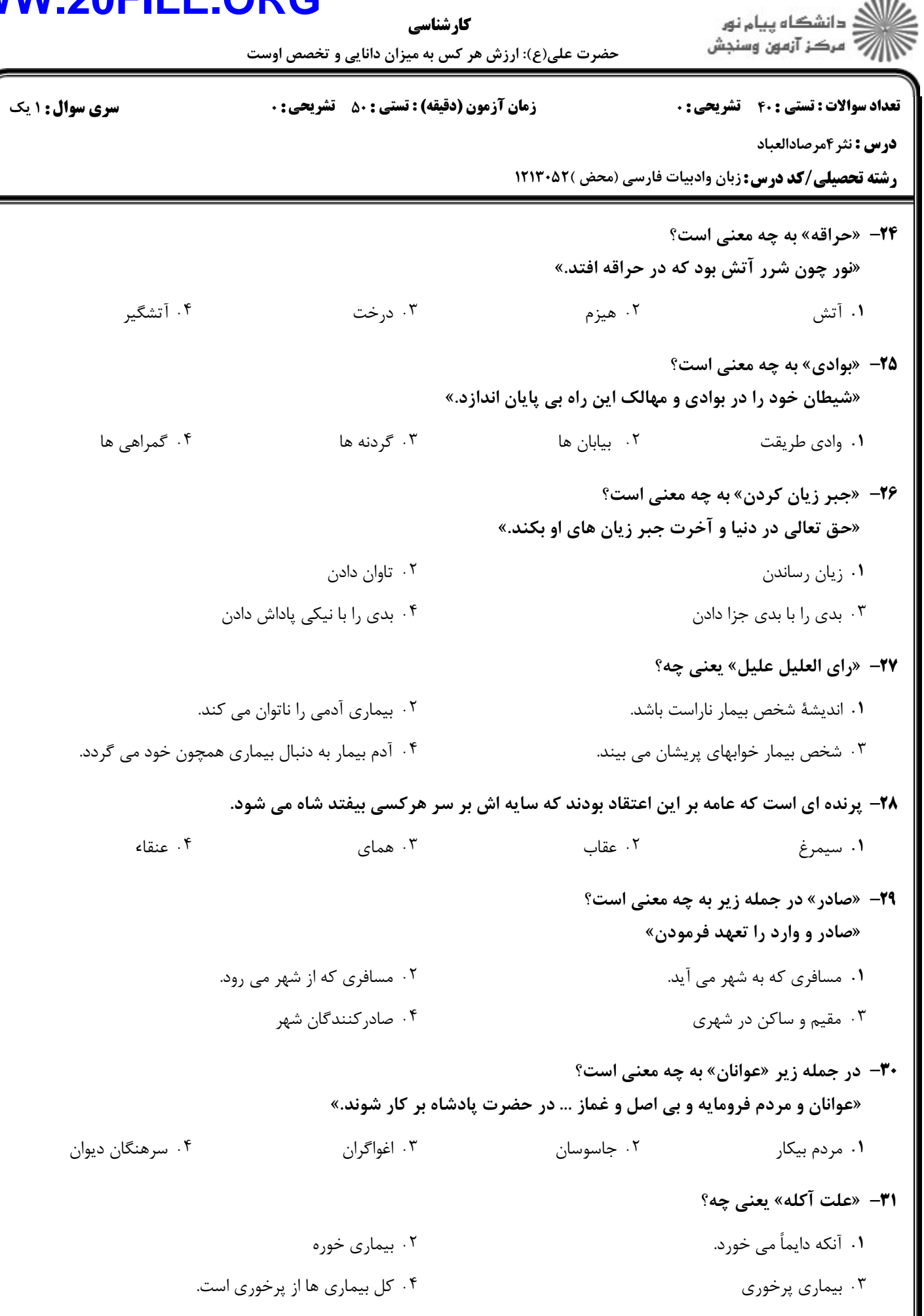

 $11/10...$ 

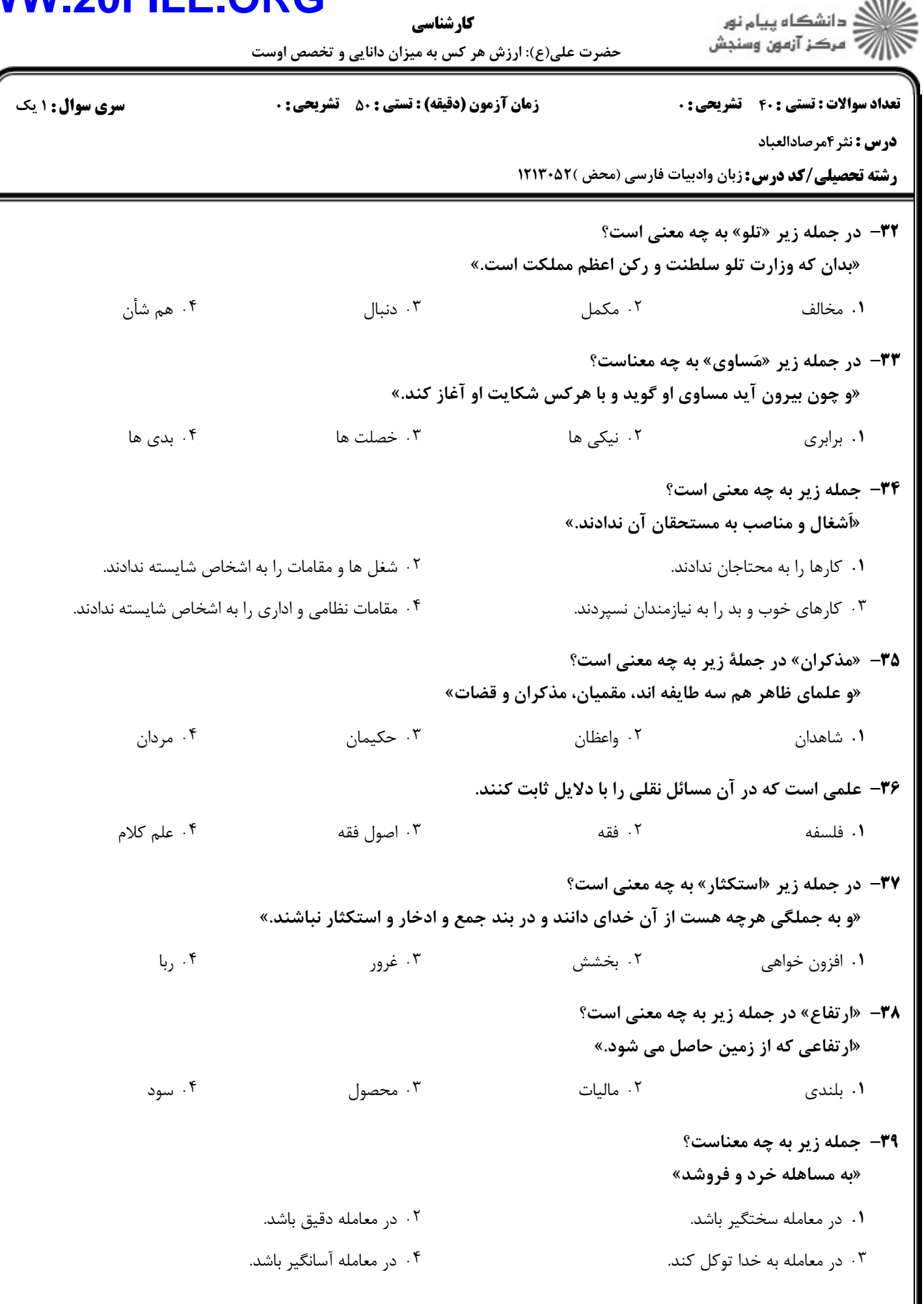

**سری سوال :** ۱ یک

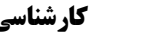

ر<br>کاران دانشگاه پیام نور<br>کاران مرکز آزمون وسنجش

حضرت علی(ع): ارزش هر کس به میزان دانایی و تخصص اوست

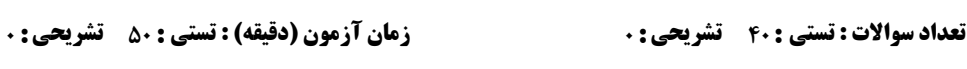

**درس :** نثر ۴مرصادالعباد

٠١ اميد

**رشته تحصیلی/کد درس:** زبان وادبیات فارسی (محض )۱۲۱۳۰۵۲ **۱** 

۴۰- در جمله زیر «مهبّ» به چه معنی است؟ «باد عاطفت را از مهبّ رأفت به حاجبي بفرستد.»

۰۲ کوه

۰۳ وزیدن گاه

۰۴ مکان